**Grupo de pesquisa:**

# **CFD, propulsão e aerodinâmica de foguetes**

# **(CFD/UFPR) – junho/2002**

25 Mar 2013

#### Laboratórios (136 m<sup>2</sup>):

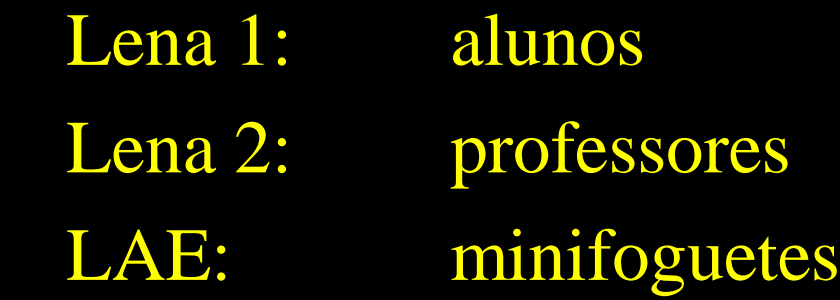

Localização: salas 7-16, 7-30 e 7-31 do DEMEC

Equipamentos principais: computadores (192 GB, Xeon, 12 núcleos) impressoras laser sensores, filmadora etc

## **PESQUISADORES atuais (11)**

Da UFPR:

Prof. Carlos Henrique Marchi (líder) Prof. Luciano Kiyoshi Araki Prof. Márcio Augusto Villela Pinto

De outras instituições:  $UFPG = 3$   $UTPPR = 2$  $UFRN = 1$  IFPR = 1  $UP = 1$ 

## **ORIENTANDOS atuais na UFPR (21)**

 $IC = 9$   $TG = 0$ 

 $M = 6$  D = 6

 $PD = 0$  outros = 0

# **ORIENTAÇÕES concluídas na UFPR (40)**

 $IC = 5$   $TC = 14$ 

- $M = 10$  D = 11
- $PD = 0$  outros = 0

# **Linhas de pesquisa**

- Aplicação de métodos numéricos
- Otimização de métodos numéricos
- Verificação e validação de soluções numéricas

### Modelos matemáticos

Equações (1D/2D/3D/t): Laplace Poisson Fourier Advecção-difusão Burgers Euler Navier-Stokes Turbulência

## Metodologia

Métodos numéricos:

Diferenças finitas

Volumes Finitos

Ordem das aproximações numéricas: 1, 2, 3 e 4 Tipos de malhas:

Uniformes e não-uniformes

Quadradas e triangulares

Estruturadas e não-estruturadas

Não-ortogonais

*Solvers*: GS, TDMA, ADI e MSI com *multigrid*

Linguagem de programação: Fortran 90

## **Aplicação de métodos numéricos**

• Propulsão de foguetes

• Aerodinâmica de foguetes

# Ar sobre cone (L/D = 3): campo p

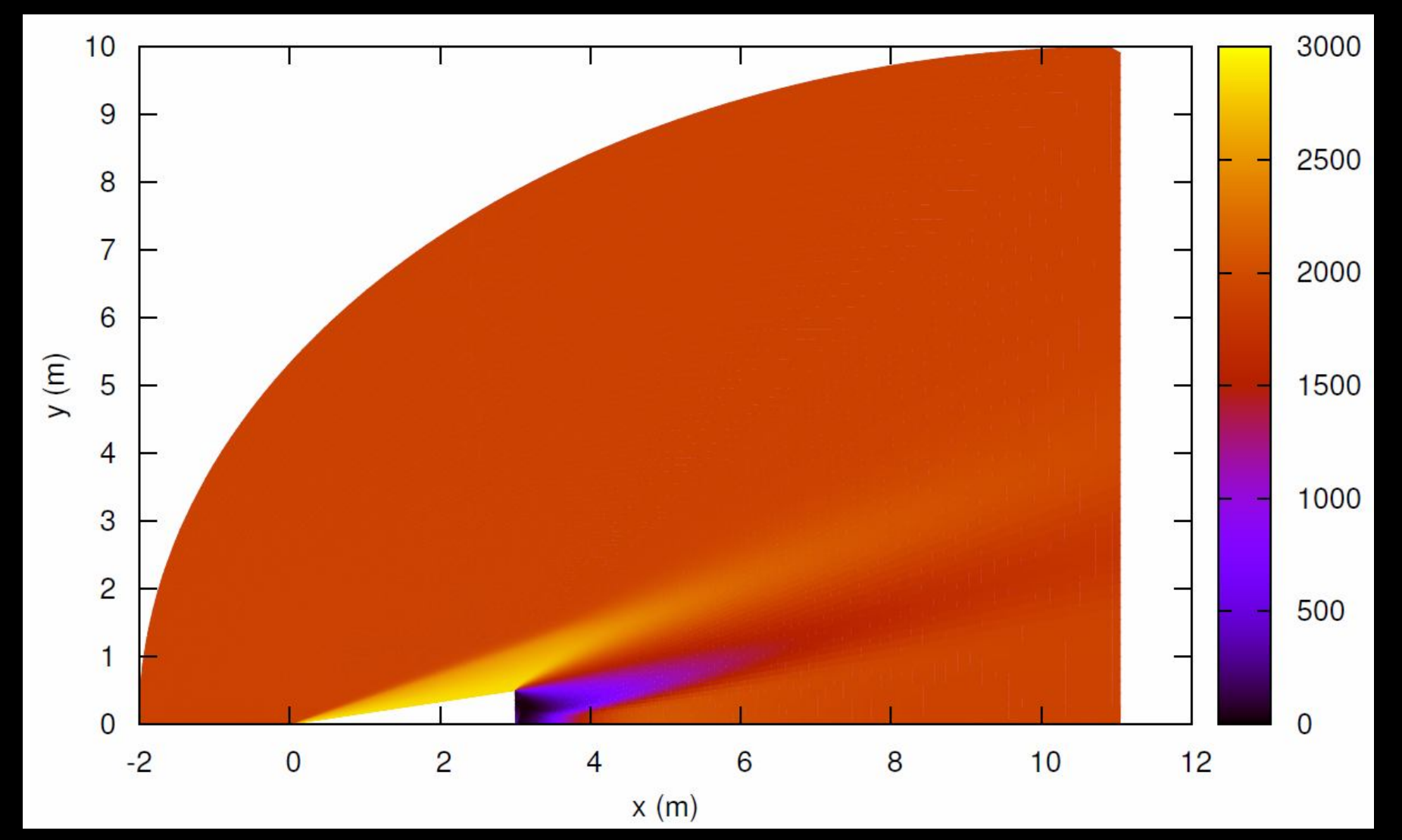

## Ar sobre cone  $(L/D = 3)$ :  $C_{\text{DF}}$

**M** Re Bxp **Mach2D** 

 $4,00 \times 10^6$  0,084 ± 0,003 3  $0,08406 \pm 0,00007$ 

 $2,16 \times 10^6$  0,078 ± 0,005  $0,07779 \pm 0,00009$  $\overline{4}$ 

 $1,05 \times 10^6$  0,076 ± 0,005  $0,07556 \pm 0,00009$ 5

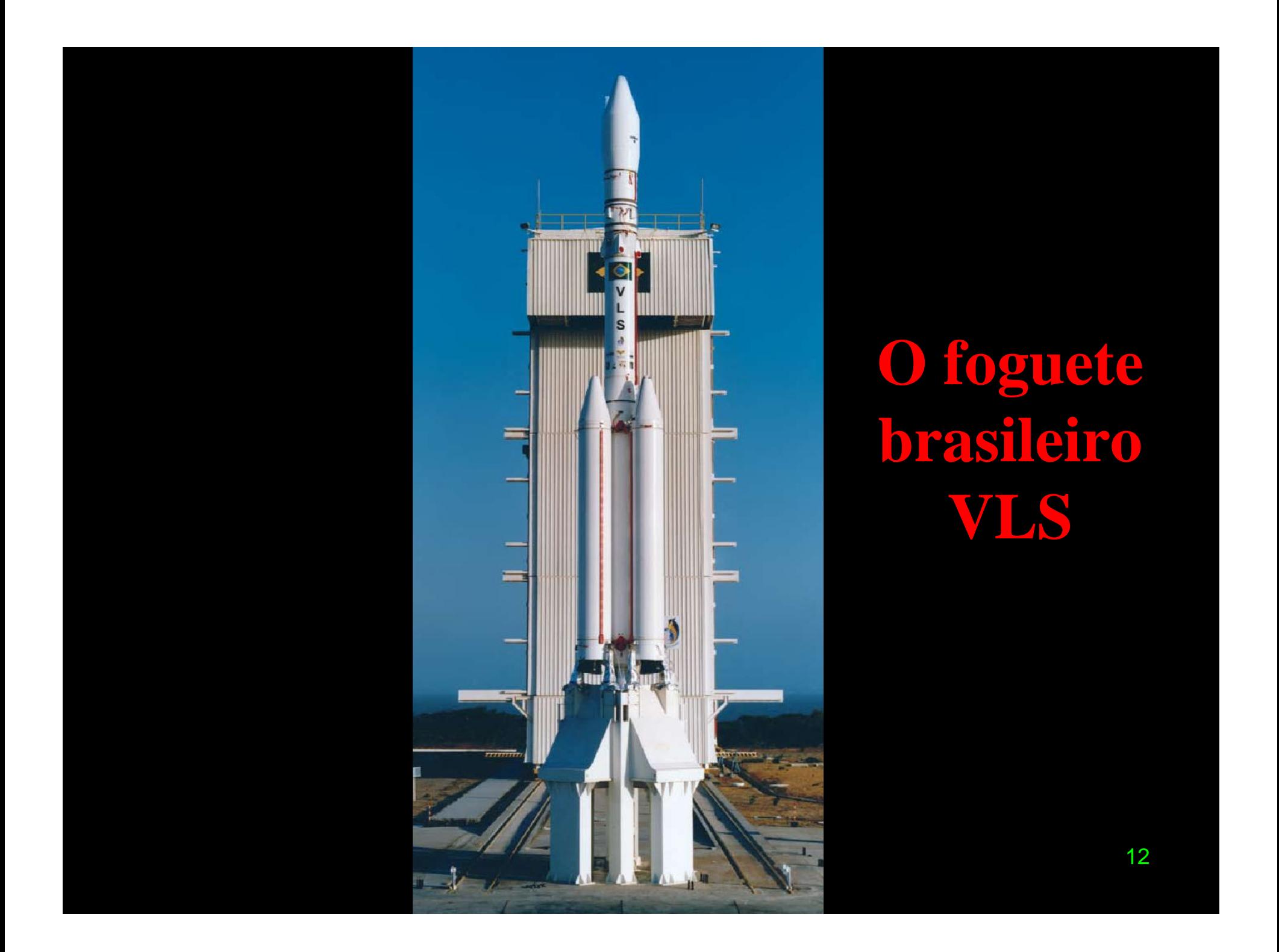

## Ar sobre o foguete VLS

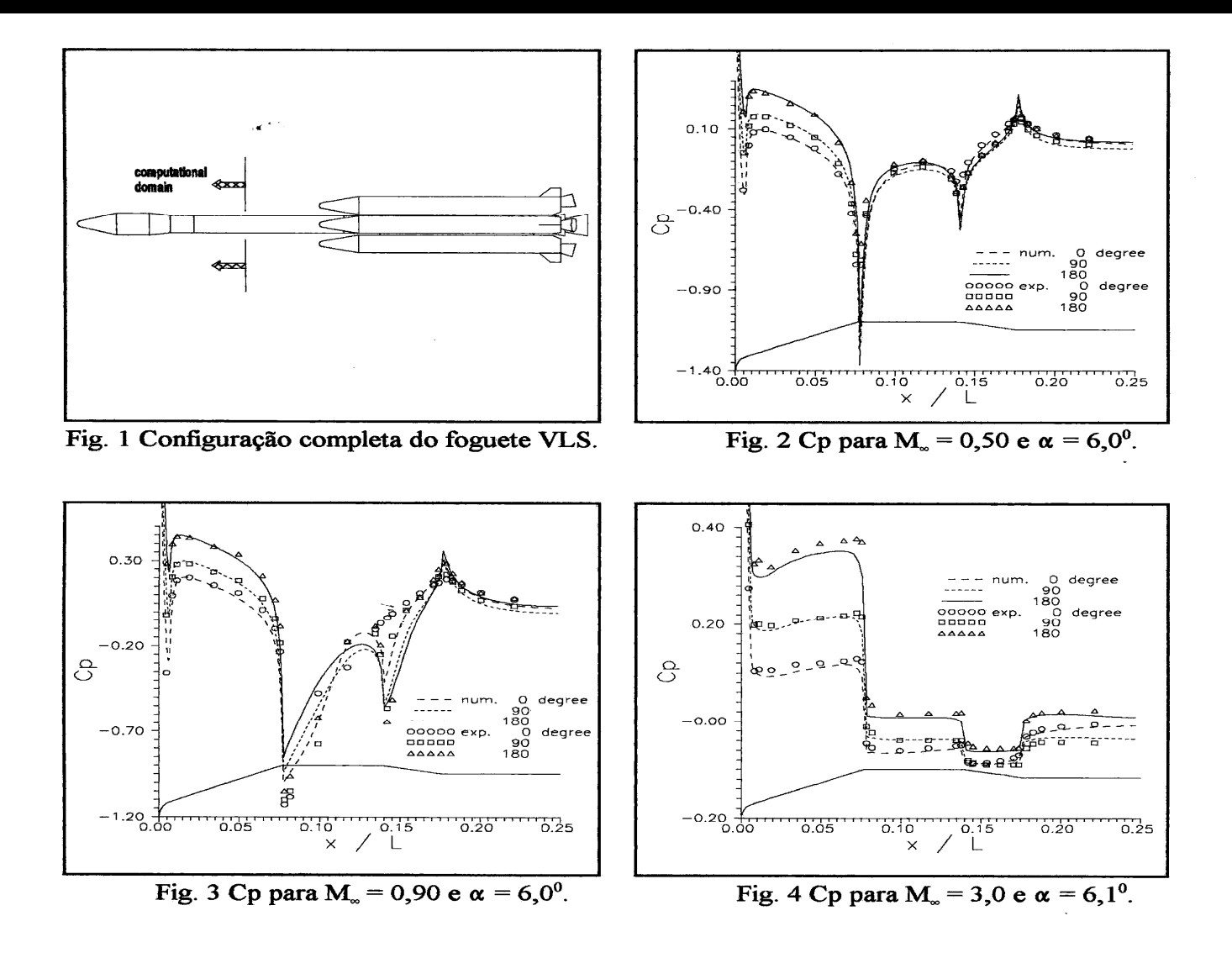

# **Motor-foguete SSME e Space Shuttle**

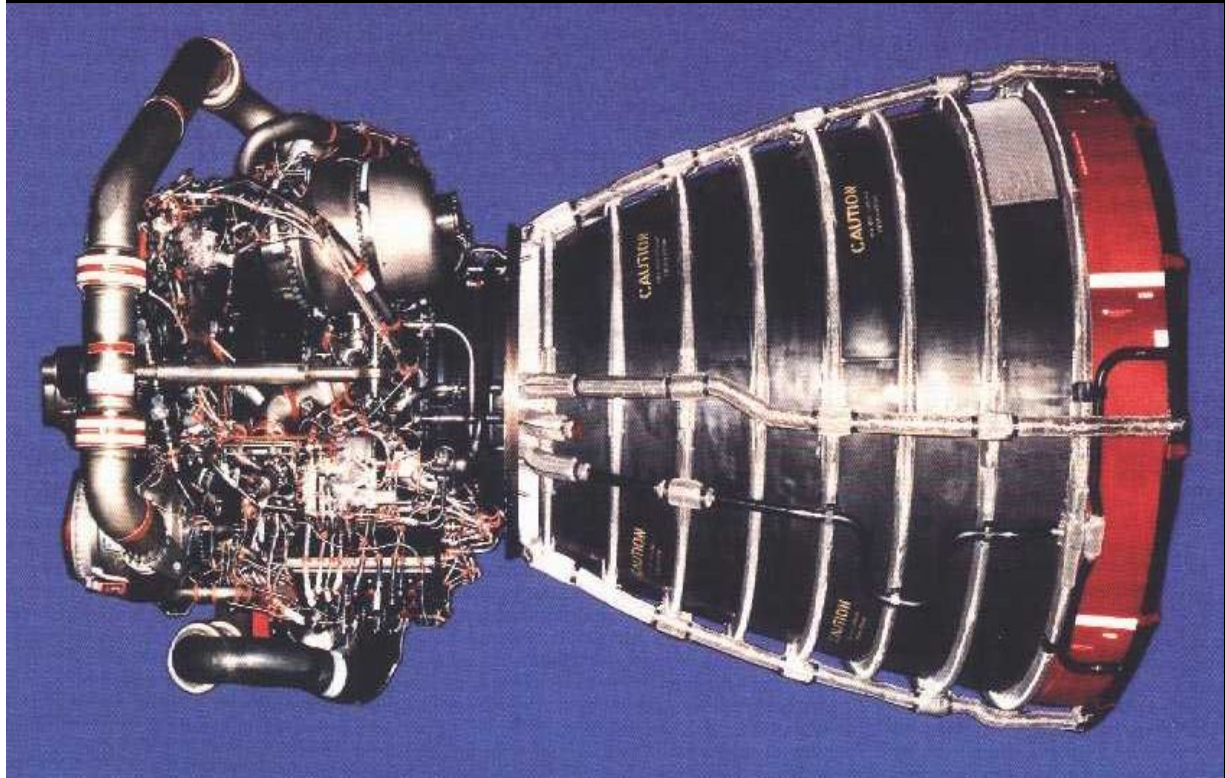

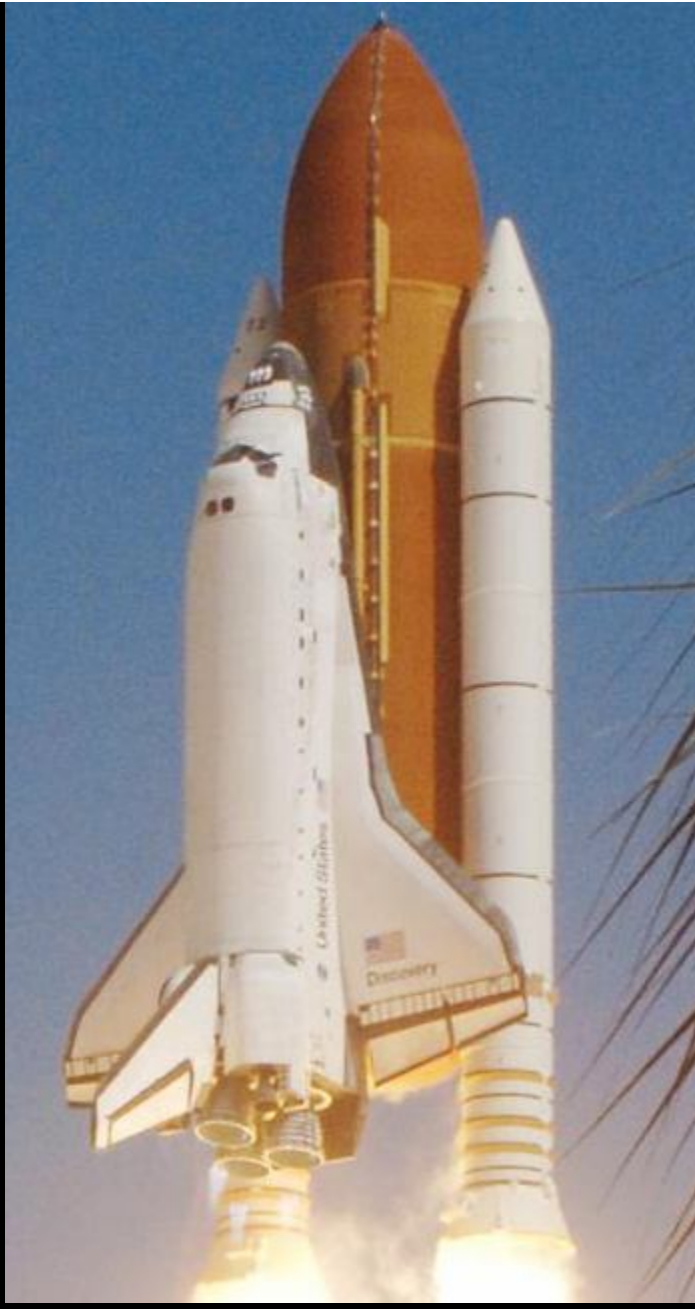

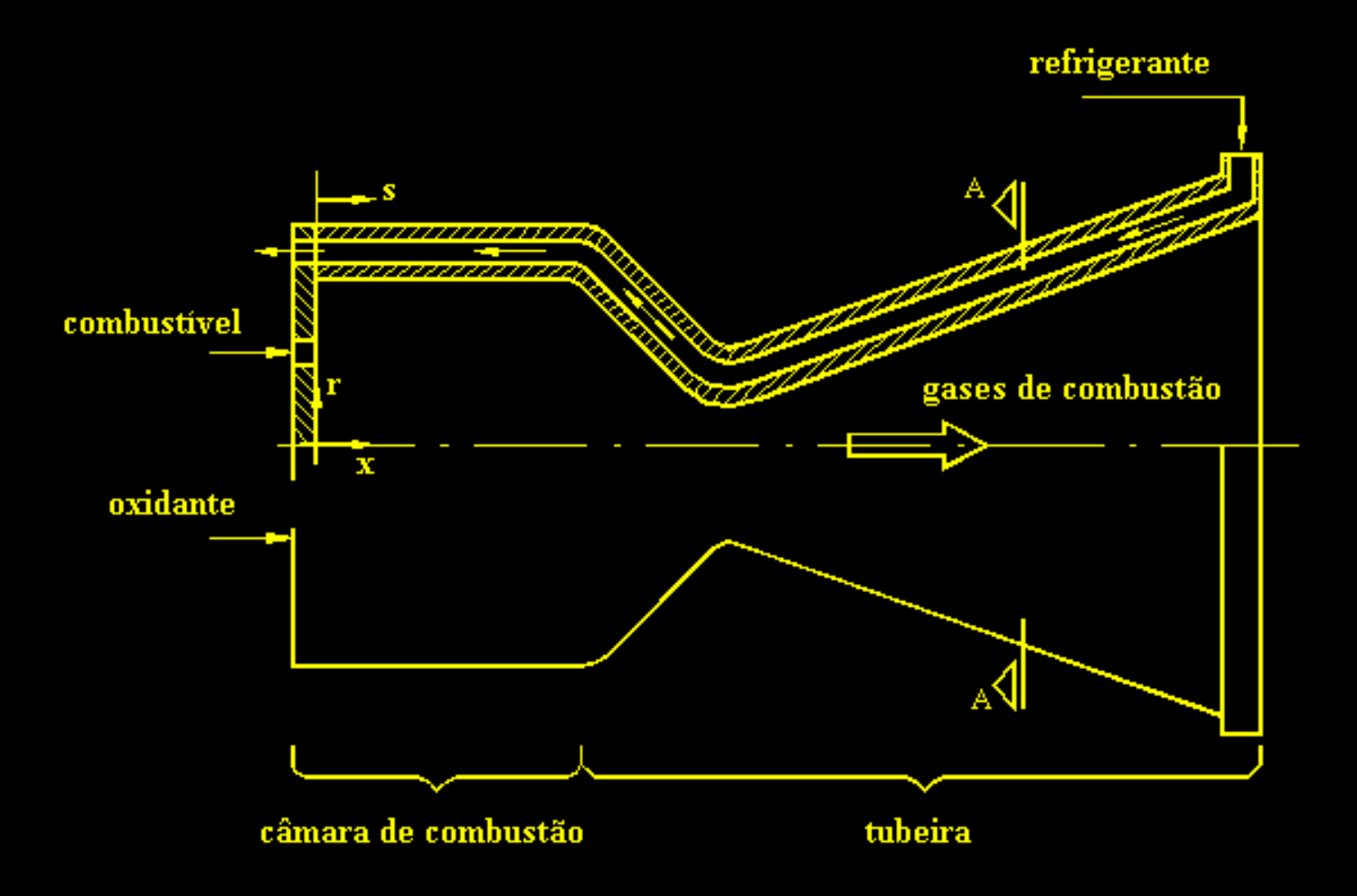

**Esquema de motor-foguete bipropelente com refrigeração regenerativa**

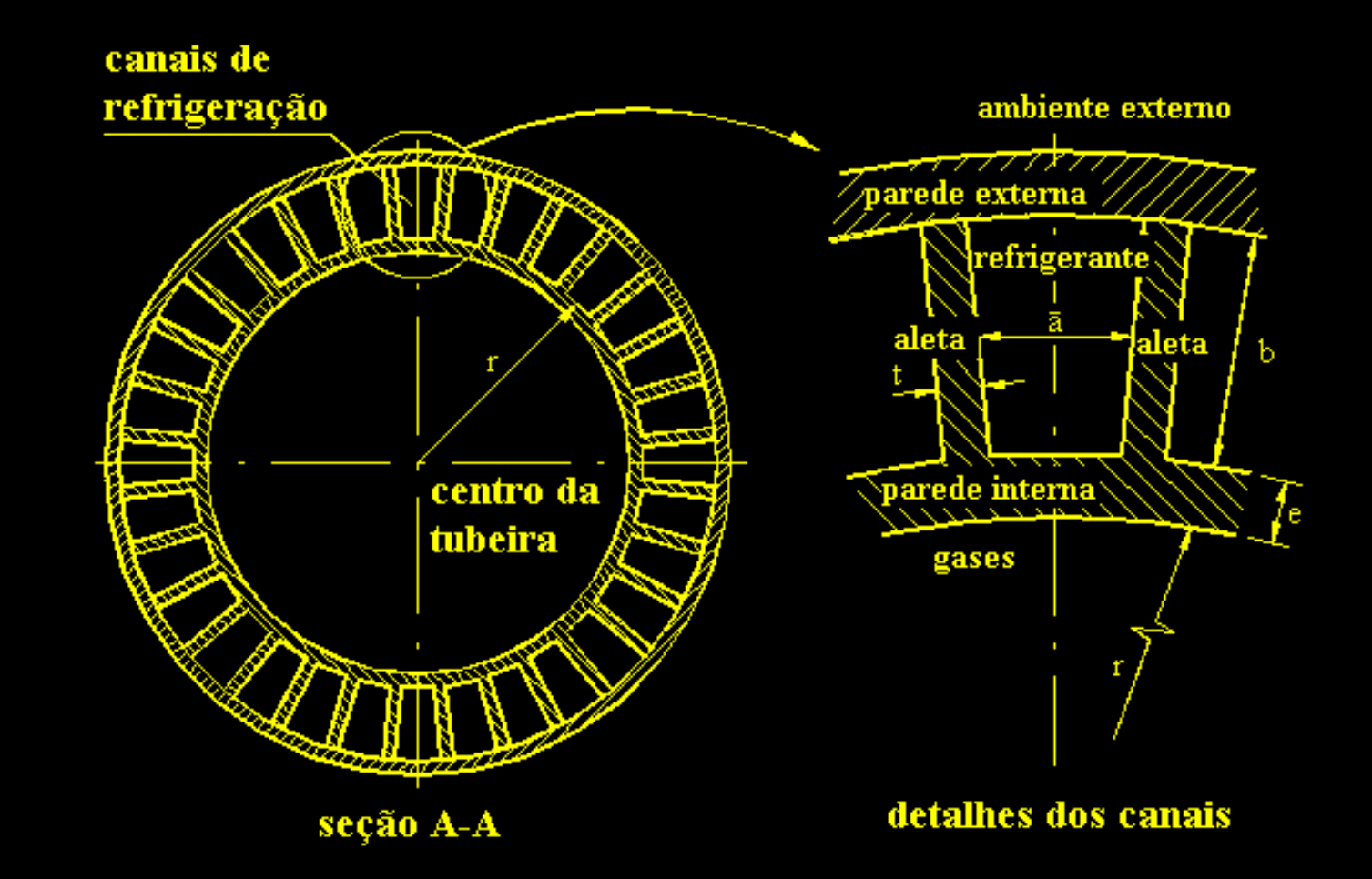

**Detalhes dos canais de refrigeração**

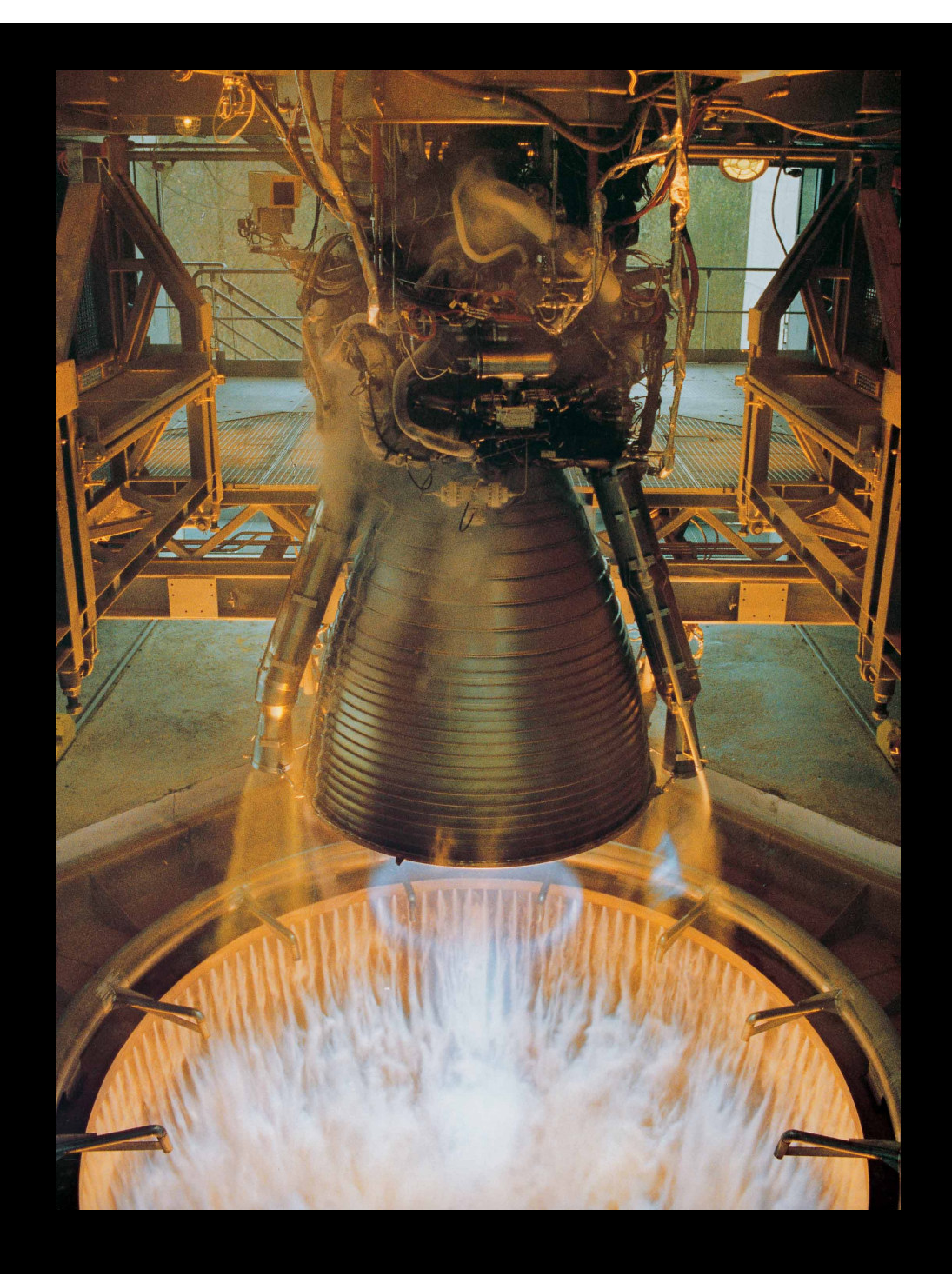

## Motor-foguete

### Vulcain do

Ariane V

### Motor Vulcain (Ariane V)

- F (nível do mar)  $= 103$  tf
- Tw-max  $= 750$  K
- $To = 3.500 \text{ K}$
- $Po = 100$  atm
- $q''$ max = 60 MW/m<sup>2</sup>
- Canais  $= 360$
- Altura  $= 9.5$  a 12 mm
- Largura  $= 1,3$  a 2,6 mm

Modelos físicos para escoamento na tubeira

1: Gás com propriedades constantes

2: Gás com propriedades variáveis

3: Gases congelados

4: Gases em equilíbrio químico local

5: Gases com taxa finita de reação

**a) invíscido**

**b) laminar**

**c) turbulento**

### Escoamento reativo 2D laminar

$$
C^{\phi}\left[\frac{\partial}{\partial t}(\rho\phi) + \frac{\partial}{\partial x}(\rho u\phi) + \frac{1}{r}\frac{\partial}{\partial y}(r\rho v\phi)\right] = \frac{\partial}{\partial x}\left(\Gamma^{\phi}\frac{\partial\phi}{\partial x}\right) + \frac{1}{r}\frac{\partial}{\partial y}\left(r\Gamma^{\phi}\frac{\partial\phi}{\partial y}\right) + P^{\phi} + S^{\phi}
$$

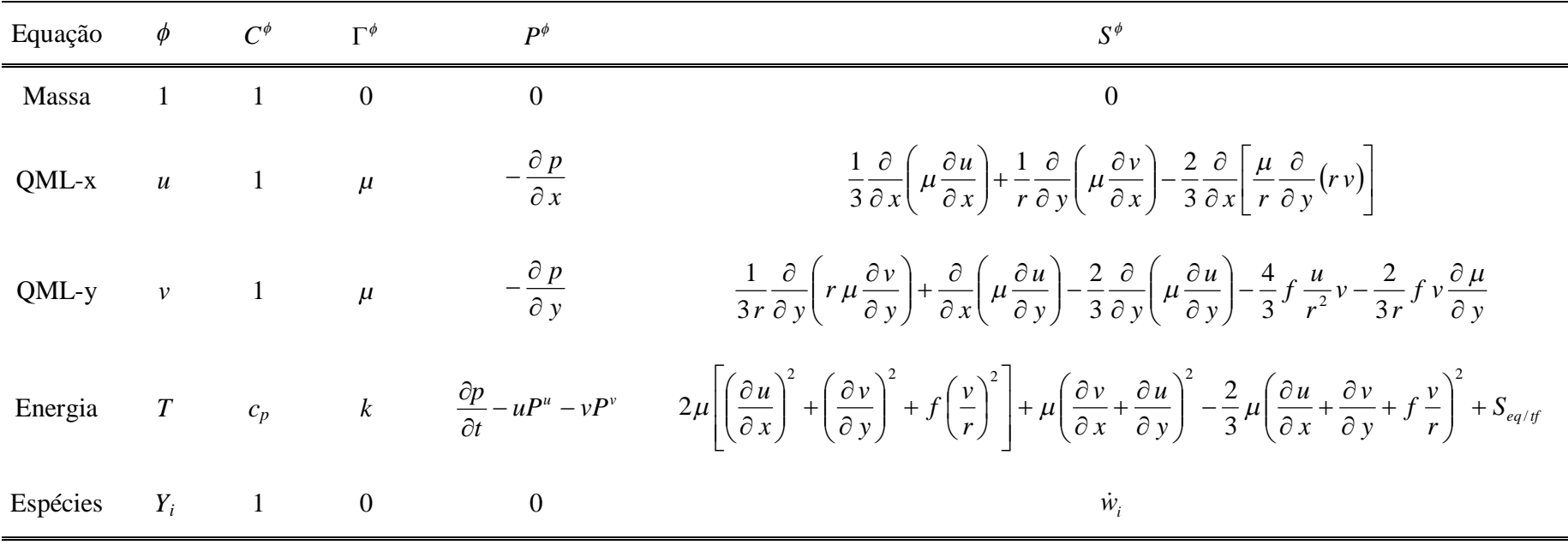

## Escoamento reativo 2D laminar

#### Equilíbrio químico local

$$
S_{eq/f} = -\frac{\partial}{\partial x} \left( \sum_{i=1}^{N_e} \rho \, h_i \, Y_i \, u \right) - \frac{1}{r} \frac{\partial}{\partial y} \left( \sum_{i=1}^{N_e} r \, \rho \, h_i \, Y_i \, v \right)
$$

$$
S_{\mathit{eq/tf}}=-\sum_{i=1}^{N_e}h_i\ \dot{w}_i
$$

$$
p = \sum_{i=1}^{N_e} p_i
$$

$$
c_p = \sum_{i=1}^{N_e} Y_i (c_p)_i \qquad R = \sum_{i=1}^{N_e} Y_i R_i \qquad p = \rho R T
$$

# Modelos químicos para **H<sup>2</sup> /O<sup>2</sup>**

### 9 equilíbrio e 6 taxa finita

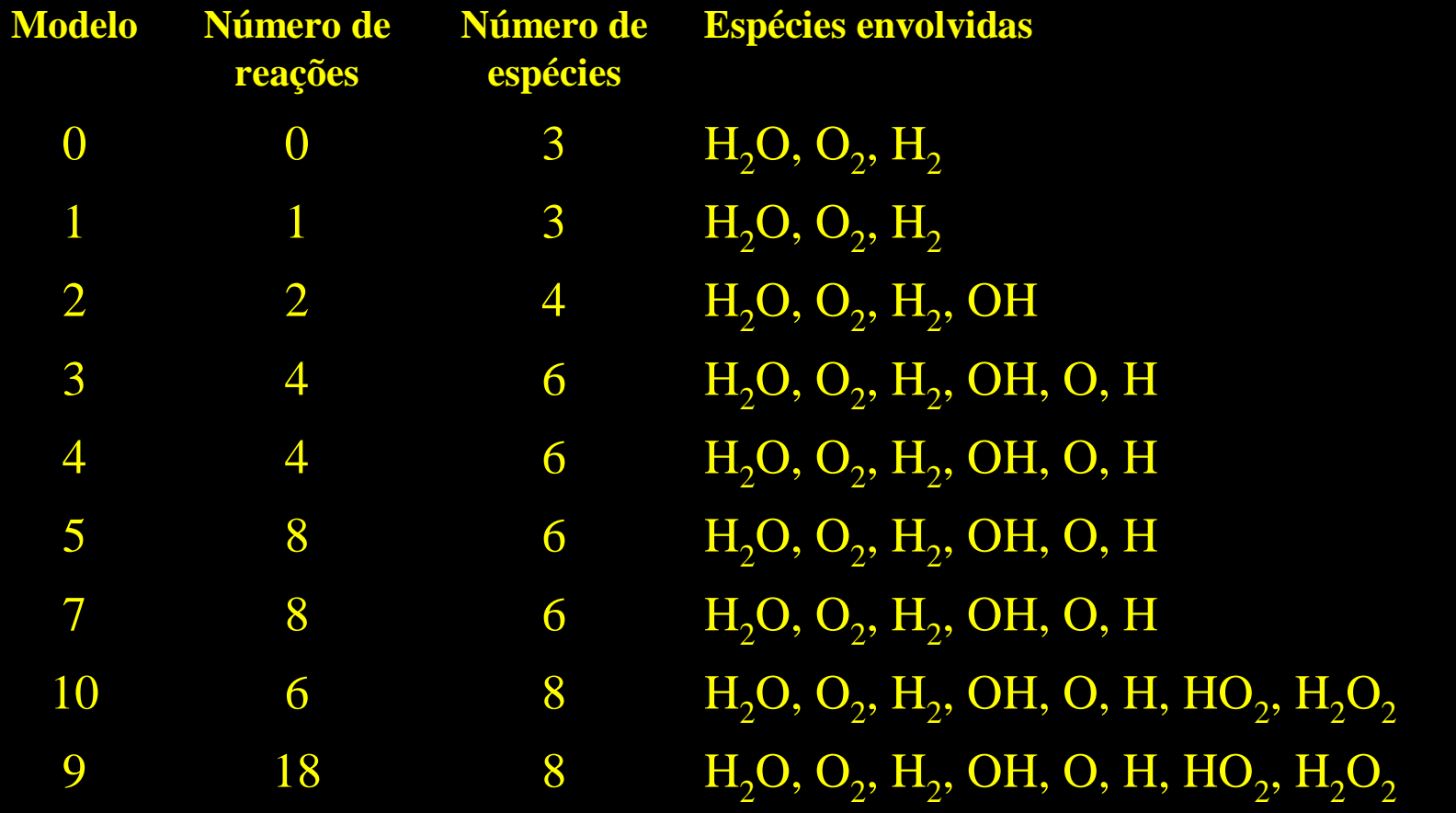

# Malha 56x20, Mach2D, inviscido

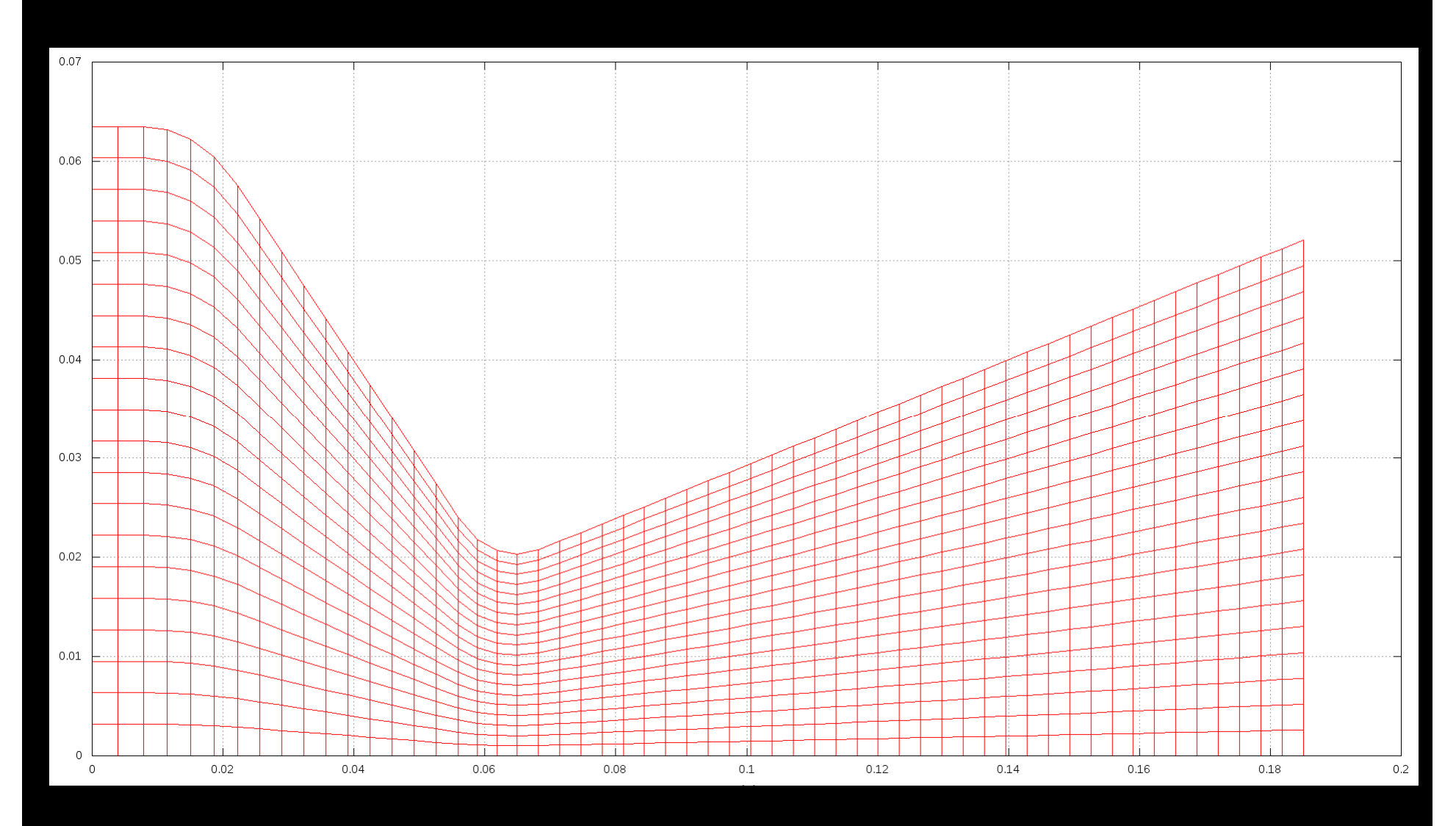

## Mach2D, 224x80/200, p parede

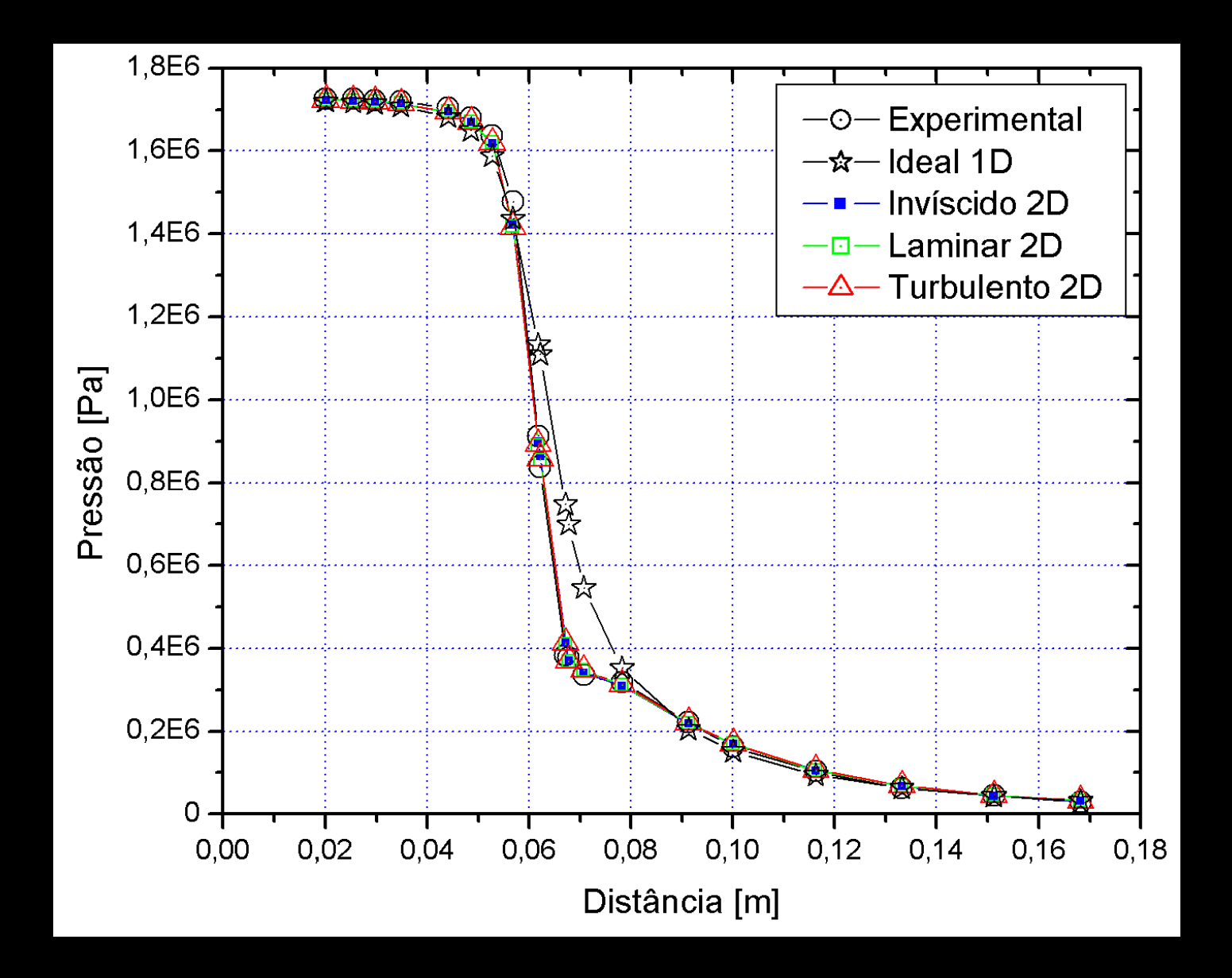

## Mach, invíscido, 1792x640, Mach2D

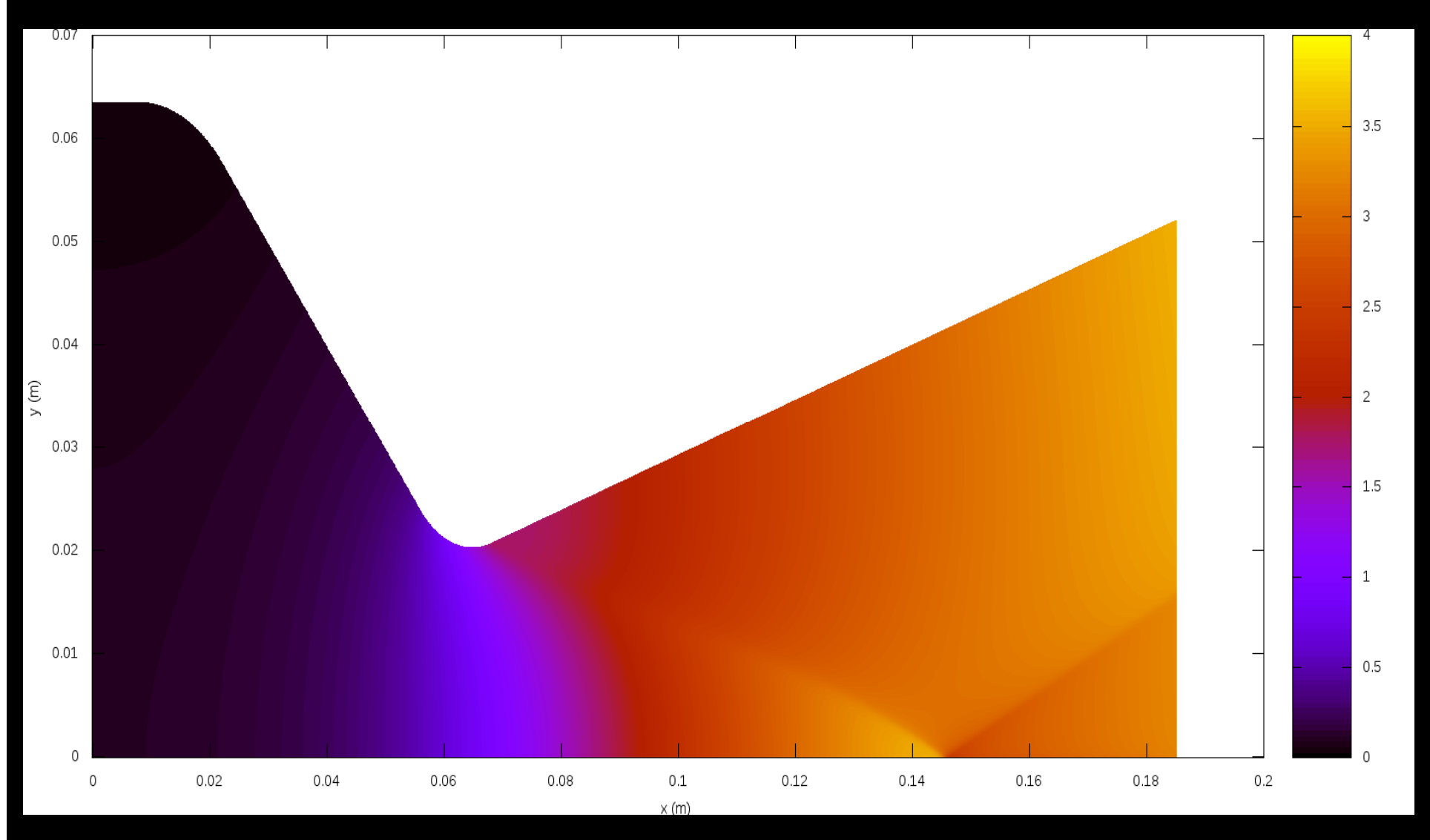

## **Otimização de métodos numéricos**

- Métodos *multigrid* geométricos e algébricos
- Aproximações numéricas
- Multiextrapolação de Richardson
- Programação //, *solvers* etc

### MER em Tc, Laplace 2D, DF

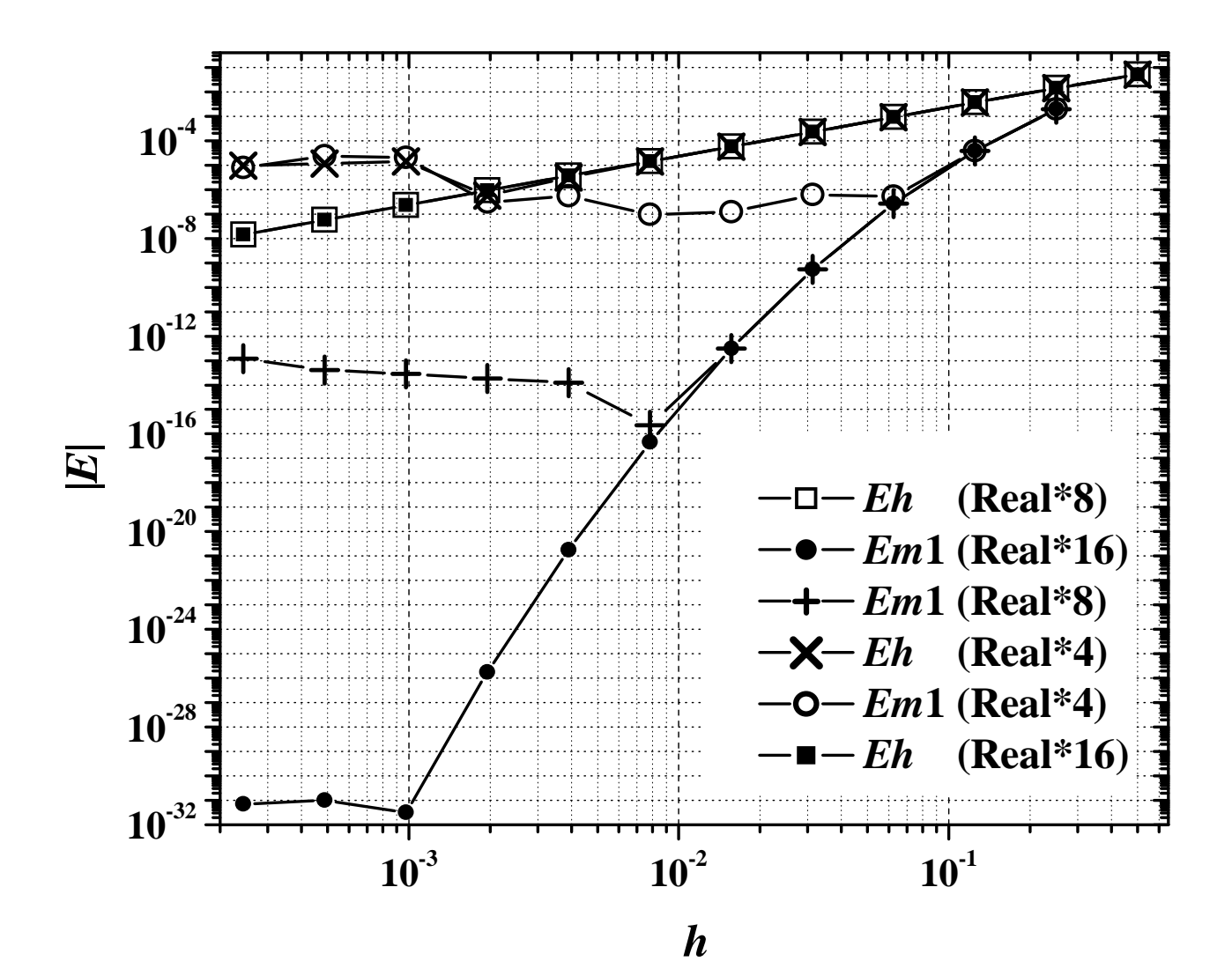

**Verificação e validação de soluções numéricas**

- Verificar códigos e soluções numéricas
- Validar soluções numéricas
- Avaliar e desenvolver estimadores de erros numéricos
- Gerar resultados numéricos de referência
- Incerteza dos dados da simulação

### **Tipos de erros**

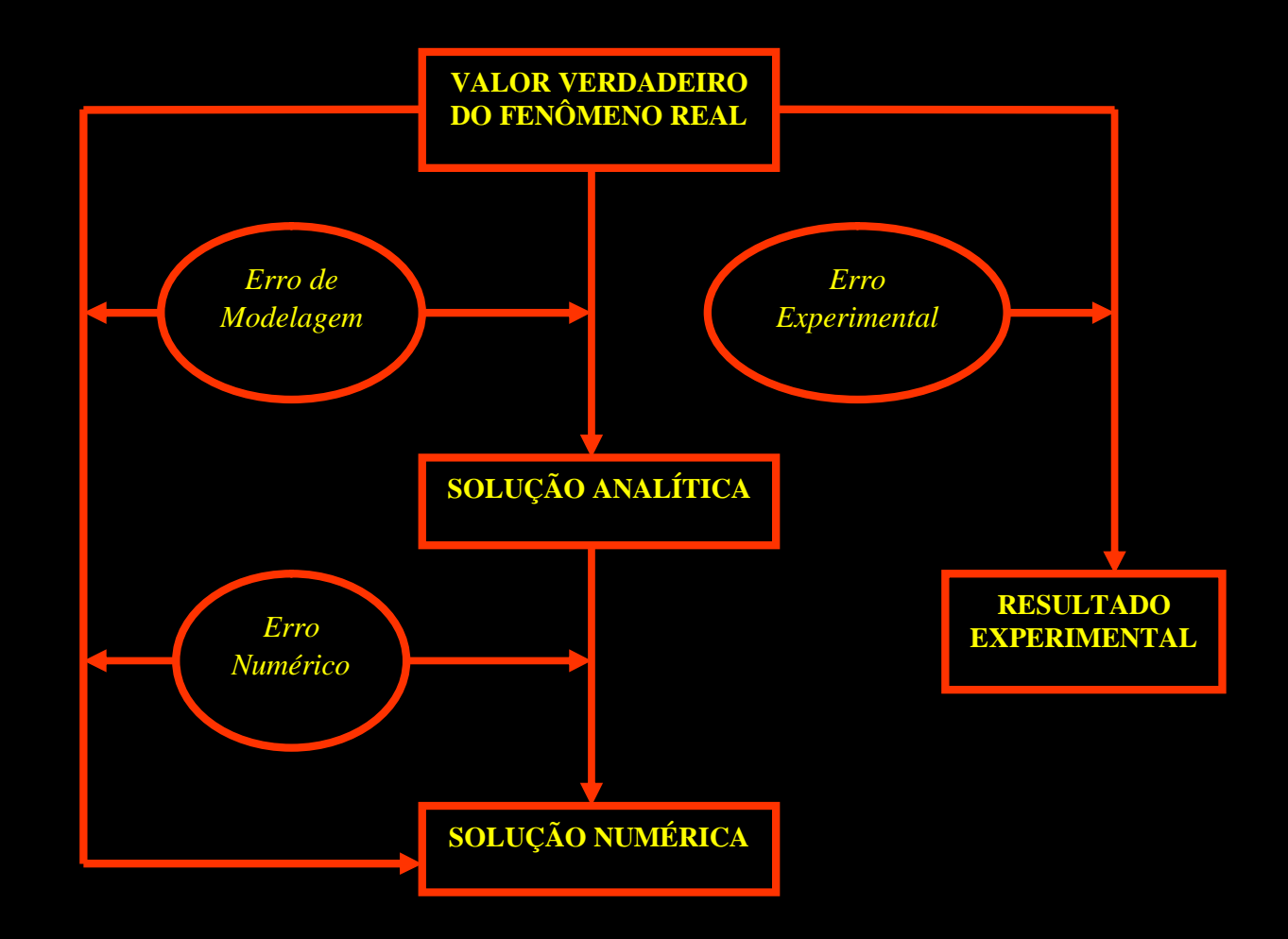

### V&V: estimador de erro para MER

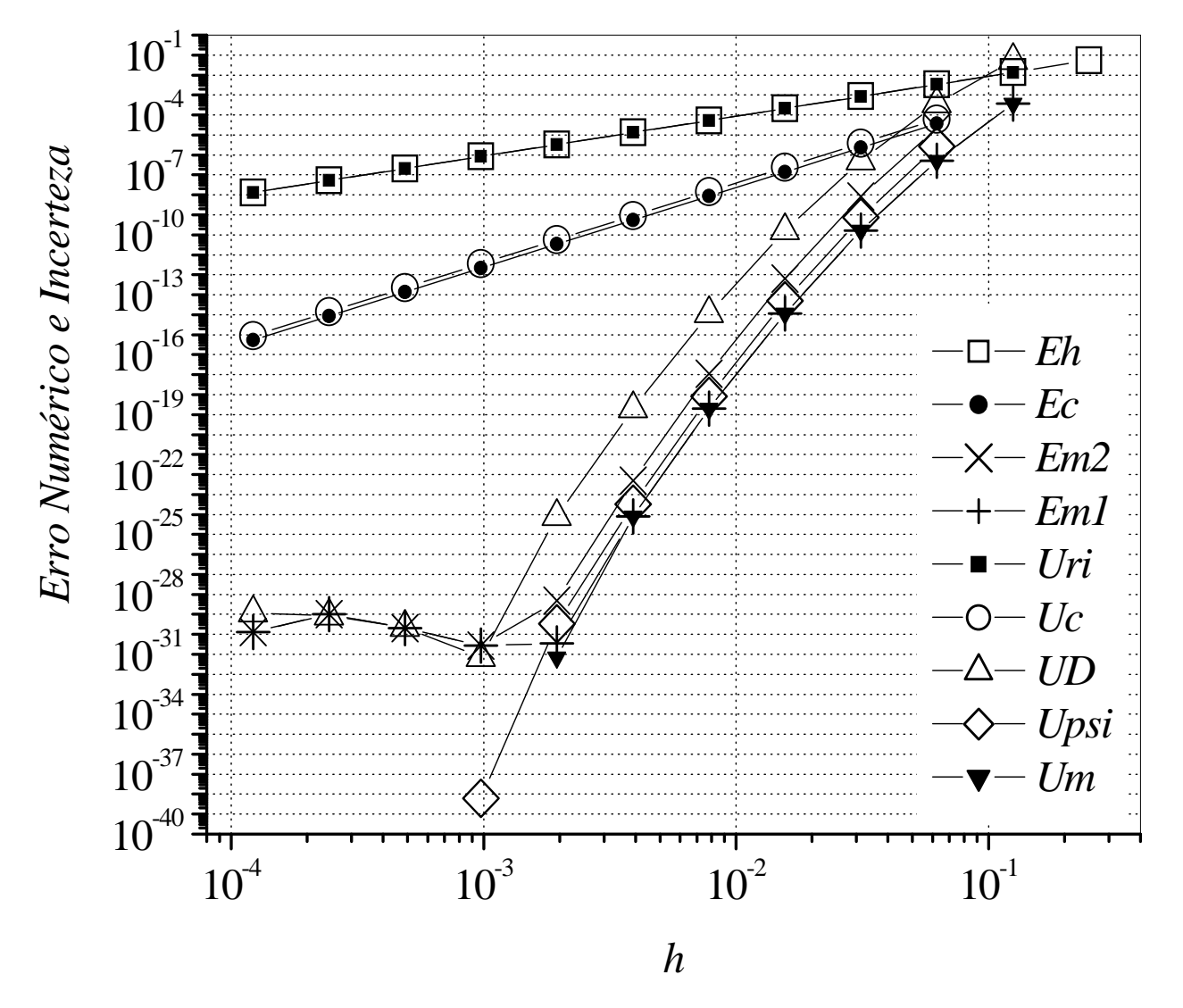

Poisson 1D, DF, T(3/4) nodal, CDS-2

### **Teste estático de motor de EM**

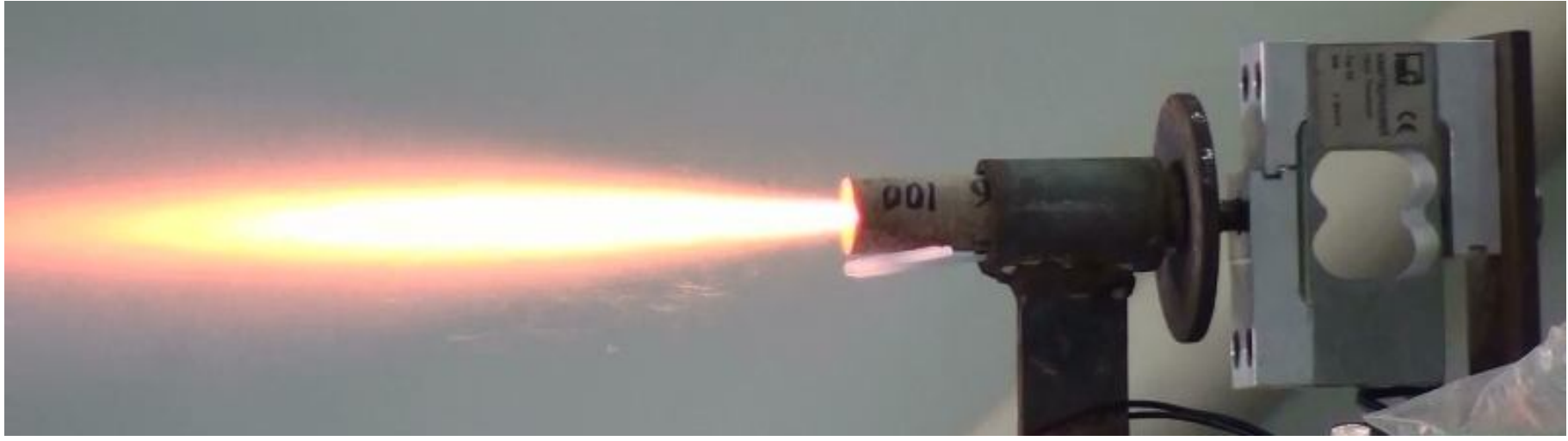

Motor BT-100, TE 27 Jul 2010, Curva\_empuxo 1.2

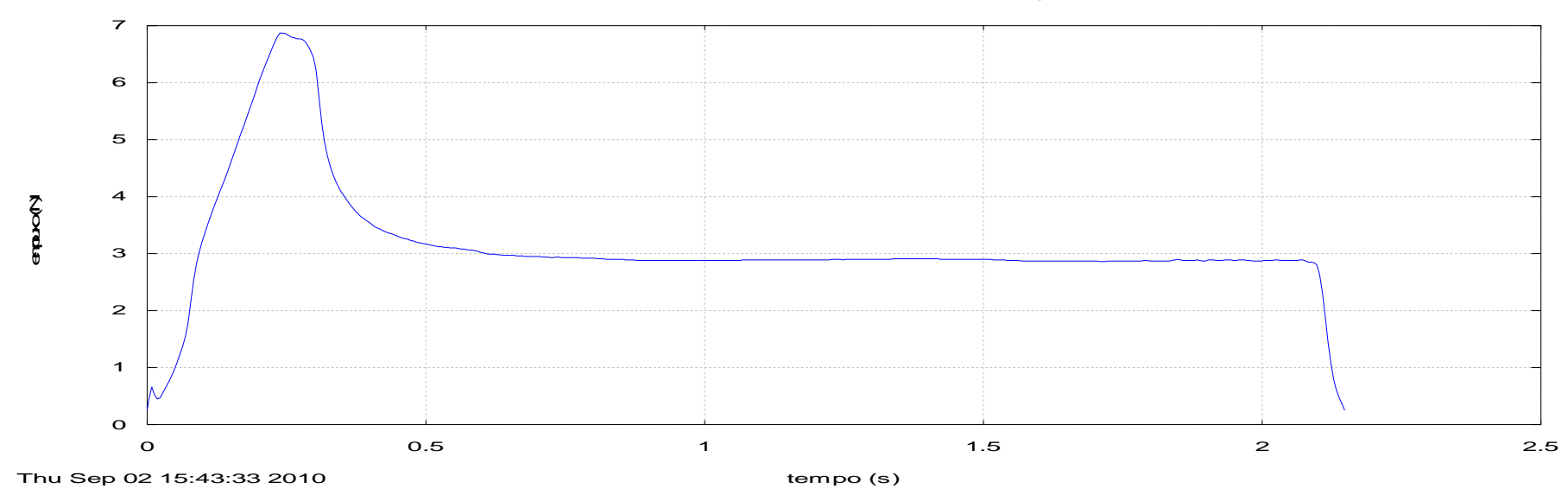

## **Lançamento EM -17/C6-5 (23/06/2011)**

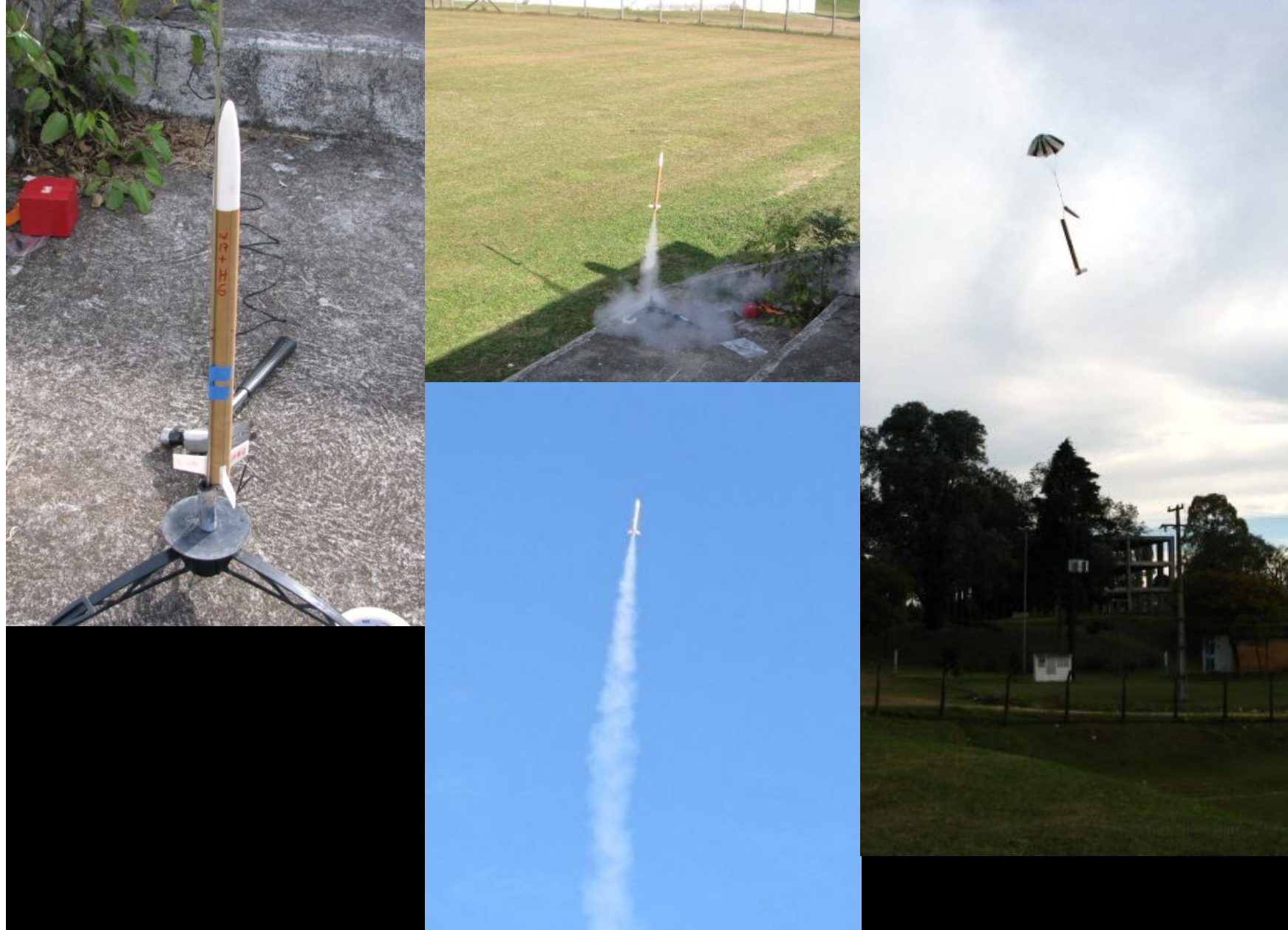

### Agradecimentos (financiadores):

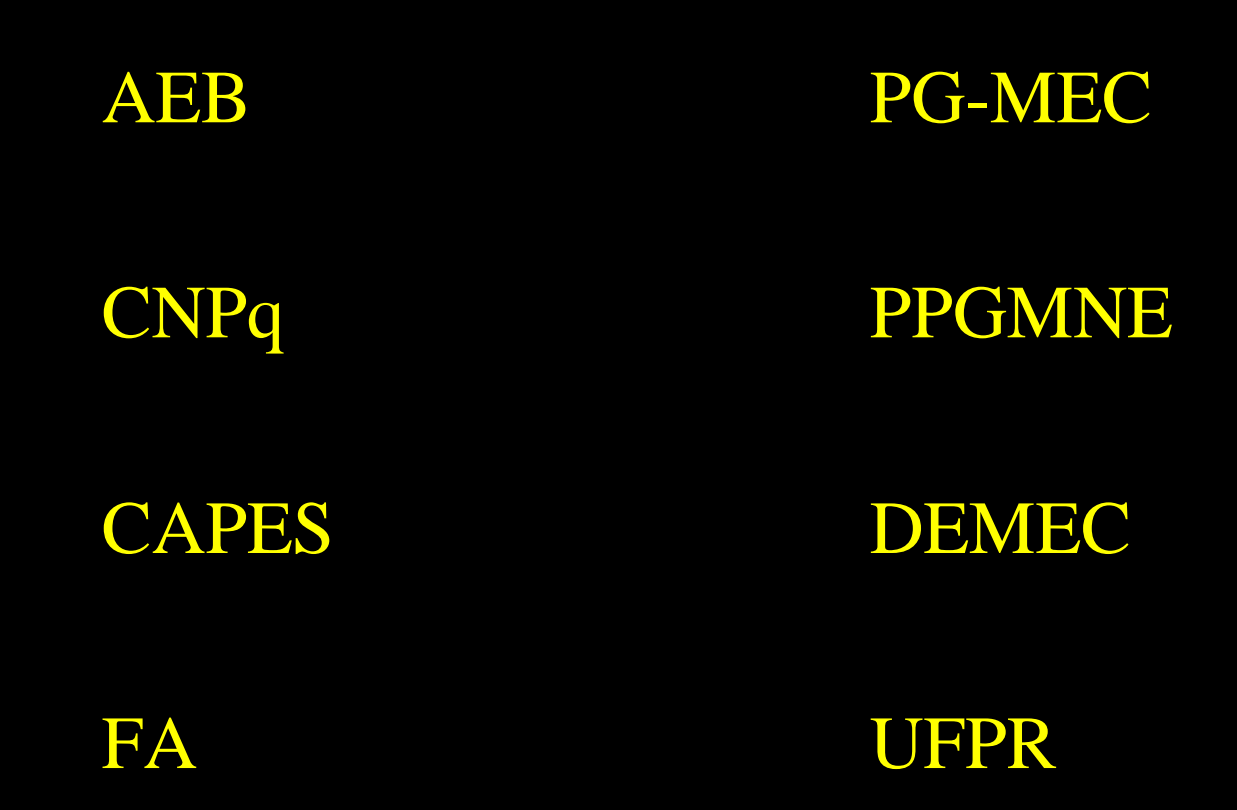

**Projeto CFD-19/CAPES Validação em propulsão e aerodinâmica de foguetes**

**Parte experimental Parte teórica** UnB UFPR ITA Outros INPE IAE **Empresas** Outros Acrux

Bandeirante Edge of Space

### **Código computacional VonBraun atual**

- Mach2D 7.0: escoamento 2D plano/axis., monoespécie, turbulento 0 eq., sem reação, //, G-NO,  $\forall V$ , VF, p=1-2
- Mach2D 6.2: 7.0 laminar e reativo
- Gibbs 1.3: reação H2/O2
- RHG 1.0: condução na parede e refrigeração regenerativa e radiativa
- Richardson 4.0: Uh, Umc, Tc, Uc, Tm e Um
- Interp1D: interpolação 1D, p=1-10, G-U, para MER
- Interp2D: interpolação 2D, p=1-6, G-U, para MER
- Flame 1.0: combustão e chama 1D
- Trajetoria 1.1/Trajeto: trajetória 1D e 2D (2 graus lib.)
- Roache: CRE e FRE (MER em campos) para DF e G-U
- Mach3D/Navier: escoamento 3D, monoespécie, invíscido e laminar, sem reação, p=1, G-NO,  $\forall V$ , VF

# **Código computacional VonBraun 2016 e além**

- Mach2D 8.0:  $6.2 + 7.0$ , otimizado, turbulento 2 eq., radiação térmica
- Gibbs 2.0:  $1.3 + ar +$  outros propelentes + Flame
- Nusselt: convecção 2D e 3D em canais
- Fourier: condução 2D e 3D em tubeiras
- Richardson 5.0: 4.0 + Interp1D e Interp2D para G-NU
- Thompson: gerador de malhas 2D e 3D
- Roache: CRE e FRE (MER em campos), DF/VF, G-NU
- Mach3D: versão 3D do Mach2D
- Galileu: trajetória 3D (6 graus lib.)

### **Propostas de colaboração com a Acrux**

- Analisar numericamente a geometria de foguetes para reduzir o arrasto aerodinâmico
- Realizar testes estáticos de motores-foguete até 500 N para avaliação de desempenho
- Analisar numericamente o desempenho de motores-foguete para aumentar o empuxo
- Projetar motores-foguete